# 1 9 Documentation

Recognizing the quirk ways to acquire this ebook 1 9 Documentation is additionally useful. You have remained in right site to begin getting this info. get the 1 9 Documentation associate that we come up with the money for here and check out the link.

You could purchase lead 1 9 Documentation or acquire it as soon as feasible. You could speedily download this 1 9 Documentation after getting deal. So, afterward you require the books swiftly, you can straight acquire it. Its hence enormously easy and consequently fats, isnt it? You have to favor to in this circulate

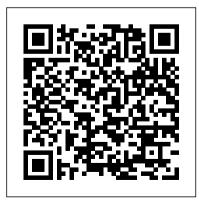

1 9 Documentation

PostgreSQL 9.1.24 Documentation: Prev: Up: Chapter 8. Data Types: Next: 8.14. Arrays. PostgreSQL allows columns of a table to be defined as variable-length multidimensional arrays. Arrays of any built-in or user-defined base type, enum type, or composite type can be created. Arrays of domains are not yet supported. IBM MQ Version 9.1 documentation All our documentation also comes in PDF format, which you can access by selecting the PDF download icon while reading a page or viewing a search result. ... (vCloud Director 9.1 and 9.5) VMware Cloud Director Ports and Protocols: VMware Product Interoperability Matrices; VMware Configuration Maximums (vCloud Director 9.7 and later) ... Django documentation | Django documentation <u>l Diango</u> IBM MQproduct documentation PDF files The

IBM MQ Version 9.1PDF files contain the same information as the HTML version of the product documentation published in IBM Knowledge Center. You can download them by clicking the links in the

PostgreSQL: Documentation: 9.1: PostgreSQL 9.1.24 ...

HTSeq: Analysing high-throughput sequencing data with Python¶. Overview. Paper; Documentation overview; Author; License;

Prequisites and installation 3.9.0 Documentation

Developer Documentation (Sitecore 9.1) Experience Manager. Create, manage, and publish content to your website. Experience Platform. Collect and search experience data with xConnect and the Experience Database (xDB) Experience Commerce. Customize your ecommerce

solution through a flexible extensibility framework. ... PostgreSQL: Documentation: 9.1: Arrays

Form I-9 Acceptable Documents | USCIS

How the documentation is organized¶ Django has a lot of documentation. A high-level overview of how it's organized will help you know where to look for certain things: Tutorials take you by the hand through a series of steps to create a Web application. Start here if you're new to Django or Web application development.

Documents You Can Use to Verify I-9 Eligibility

I-9 REQUIREMENTS - DOCUMENT LISTS
Ever since passage of the
Immigration Reform and Control Act
in 1986, employers have had to
verify the employment authorization
of each employee they hire. This is
done with the I-9 form, a copy of
which must be completed for each
newly-hired employee.

webmail.bajanusa.com
IBM MQ Version 9.1 documentation
Welcome to the IBM® MQ Version 9.1
product documentation. This
documentation is for IBM MQ
Version 9.1 Long Term Support
release and its maintenance, as
well as for IBM MQ Version 9.1
Continuous Delivery releases.
HTSeq: Analysing high-

1 9 Documentation -

throughput sequencing data with

. . .

SAS 9.1.3 and Earlier Documentation The links on this page provide access to earlier releases of SAS documentation. To determine which release of the documentation is appropriate for the software you have installed at your site, refer to the TS number in the "About" menu of your SAS software. I-9 Requirements - Document Lists PostgreSOL 9.1.24 Documentation; Prev: Up: Next: DO. Name DO -execute an anonymous code block Synopsis DO [ LANGUAGE lang\_name] code. Description. DO executes an anonymous code block, or in other words a transient anonymous

function in a procedural language. Version 1.9 | jQuery API Documentation Python 3.9.0 documentation. Welcome! This is the documentation for Python 3.9.0. Parts of the documentation: What's new in Python 3.9? or all "What's new" documents since 2.0. Tutorial start here. Library Reference keep this under your pillow. Language Reference describes syntax and language elements. PostgreSOL: Documentation: 9 1 · DO The process of completing Form I-9 is in two steps: Step 1- The employee

completes Section 1, attesting How to Fill out Form I-9: Easy to (confirming with evidence) the documents presented, and then Step 2 - The employer verifies the documents. You can get copies of Form I-9 from the US Customs and Immigration Service (USCIS). Form I 9 Breaking Down The List of Acceptable Documents

Form I-9: Section One, Employee Information and AttestationHow to Complete an I 9 Form The Real Story of Paris Hilton | This Is Paris Official Documentary

Learn Python - Full Course for Beginners [Tutorial] Russian Sleep Experiment - EXPLAINED

Step-by-Step Instructions Life Before Birth - In the Womb The Book of Revelation Explained: Verse by Verse I-9 Documentation How To Handle The I-9 Verification Form As An Employer Demi Lovato: Simply Complicated Official Documentary Page Numbers Starting at a Specific Page in Word 2010 How Gymnasts Find Their Voice on the Floor World War A - When Aliens Attack Full Documentary What It's Like As Britain's Fattest Man (Obesesity Documentary) | Only Human What if He Falls? The Terrifying Reality Behind Filming "Free Solo" | Op Docs

Page 5/9 April. 25 2024 For Keeps an heirloom journal How poor people survive in the USA | DW Documentary Standing Army (Global Documentary) | Real SDK for Python. It enables Stories The Weight of the Nation: Part 1 Consequences (HBO Docs) Advanced Microsoft Word - Formatting Your Document Amazon Empire: The Rise and Reign of Jeff Bezos (full film) **FRONTLINE** Holy Land - Ep: 1 Crusades | BBC Documentary Dude Perfect: Backstage Pass | Official Documentary The True Story of Nikola Tesla [Pt.1] Class 9 IT 402 | Unit 3 Digital Documentation Jay Simha (2019) New Released Action Hindi Dubbed to Complete an I 9 Form The Movie | Nandamuri Balakrishna.

#### Navanthara

Boto3 documentation¶ Boto is the Amazon Web Services (AWS) Python developers to create, configure, and manage AWS services, such as EC2 and S3. Boto provides an easy to use, object-oriented API, as well as low-level access to AWS services. Sitecore 9.1 Developer

Documentation Form I 9 Breaking Down The List

of Acceptable Documents

Form I-9: Section One, Employee Information and AttestationHow Real Story of Paris Hilton |

## This Is Paris Official Documentary

Learn Python - Full Course for Beginners [Tutorial] Russian Sleep Experiment - EXPLAINED How Filming "Free Solo" | Op Docs by-Step Instructions Life Before How poor people survive in the Birth - In the Womb The Book of USA | DW Documentary Standing Verse I-9 Documentation | How To Stories The Weight of the Handle The I-9 Verification Form Nation: Part 1 Consequences As An Employer Demi Lovato: Simply Complicated Official Documentary Page Numbers Starting at a Specific Page in Word 2010 How Gymnasts Find Their Voice on the Floor World War A - When Aliens Attack | Full Documentary What It's Like

As Britain's Fattest Man (Obesesity Documentary) | Only Human What if He Falls? The Terrifying Reality Behind to Fill out Form I-9: Easy Step- For Keeps an heirloom journal Revelation Explained: Verse by Army (Global Documentary) | Real (HBO Docs) Advanced Microsoft Word - Formatting Your Document Amazon Empire: The Rise and Reign of Jeff Bezos (full film) | FRONTLINE Holy Land - Ep: 1 | Crusades | BBC Documentary Dude Perfect: Backstage Pass | Official Documentary The True

Page 7/9 April. 25 2024

#### Story of Nikola Tesla [Pt.1]

Class 9 IT 402 | Unit 3 Digital
Documentation Jay Simha (2019)
New Released Action Hindi Dubbed
Movie | Nandamuri Balakrishna,
Navanthara

### Boto3 documentation — Boto3 Docs 1.16.2 documentation

1. Getting Started 2. The SQL Language 3. Advanced Features II. The SQL Language 4. SQL Syntax 5. Data Definition 6. Data Manipulation 7. Queries 8. Data Types 9. Functions and Operators 10. Type Conversion 11. Indexes 12. Full Text Search 13. Concurrency Control 14. Performance Tips III. Server Administration 15. IBM MO Version 9.1 PDF files for

#### product documentation and ...

The documentation for Oracle JDK 9 includes developer guides, API documentation, and a list of the new features in the release.

### Oracle JDK 9 Documentation

Form I-9 Acceptable Documents. Employees must provide documentation to their employers to show their identity and authorization to work. The documents on List A show both identity and employment authorization. Employees presenting an acceptable List A document should not be asked to present any other document. SAS 9.1.3 and Earlier Documentation

Version 1.9. Aspects of the API facing that were changed in the corresponding version of jQuery. Changes in jQuery 1.9 dealt primarily with removal or modification of several APIs that behaved inconsistently or inefficiently in the past. A jQuery Migrate Plugin was offered to help developers with a transitional upgrade path.

1 9 documentation. Maybe you have knowledge that, people have search numerous times for their favorite books like this 1 9 documentation, but end up in harmful downloads. Rather than reading a good book with a cup of tea in the afternoon, Page 1/24. Read Book 1 9 Documentation instead they are

Page 9/9 April, 25 2024